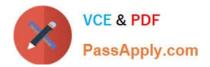

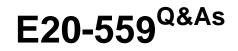

Isilon Solutions Specialist Exam for Storage Administrators

# Pass EMC E20-559 Exam with 100% Guarantee

Free Download Real Questions & Answers **PDF** and **VCE** file from:

https://www.passapply.com/e20-559.html

100% Passing Guarantee 100% Money Back Assurance

Following Questions and Answers are all new published by EMC Official Exam Center

Instant Download After Purchase

100% Money Back Guarantee

- 😳 365 Days Free Update
- 800,000+ Satisfied Customers

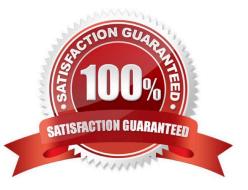

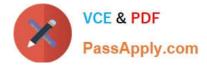

## **QUESTION 1**

A company has an Isilon cluster on which they want to configure dynamic pools. The cluster consists of 5 nodes. The pool will consist of one 1Gbps Ethernet external interface on each of the nodes. Because the address space is limited at the company\\'s site, they will need to implement dynamic pools using a minimum number of addresses.

If the company puts all interfaces in one pool and sets it to dynamic with round robin failover, how many addresses need to be put into the pool to ensure an even number of IP addresses per node after failover distribution should a node fail?

| A. 4              |
|-------------------|
| B. 8              |
| C. 15             |
| D. 20             |
| Correct Answer: D |

## **QUESTION 2**

A storage administrator needs to configure an Isilon cluster to support both UNIX and Microsoft Windows

file access to the same directories.

Which options, under the ACLs page, can be selected for this environment?

- A. Balanced or configure permission policies manually
- B. UNIX only or Microsoft Windows only
- C. Balanced or UNIX only
- D. Microsoft Windows only or configure permission policies manually

Correct Answer: A

#### **QUESTION 3**

Which protocol is used for communication between an Isilon InsightIQ virtual appliance and external storage for monitoring data?

A. NFS

B. HDFS

C. HTTP

D. SMB

Correct Answer: A

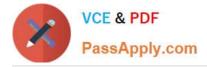

## **QUESTION 4**

A storage administrator has an Isilon cluster consisting of 20 nodes. The nodes have identical hardware

and are members of a single node pool. All files are being protected at N+2d:1n.

What is the largest file that can be written in a single stripe on this cluster?

- A. 1024 KB
- B. 2048 KB
- C. 2304 KB
- D. 2560 KB

Correct Answer: B

## **QUESTION 5**

Which interface on an Isilon cluster represents an aggregation of interfaces ext3 and ext4?

- A. ext-agg2
- B. ext-agg
- C. lagg2
- D. cxgb0
- Correct Answer: A

Latest E20-559 Dumps

E20-559 PDF Dumps

E20-559 VCE Dumps